2018/8/4 パソコン教室 リニューアル版

# インターネットによる 電車の切符や飛行便の調査法

### 吉岡 芳夫

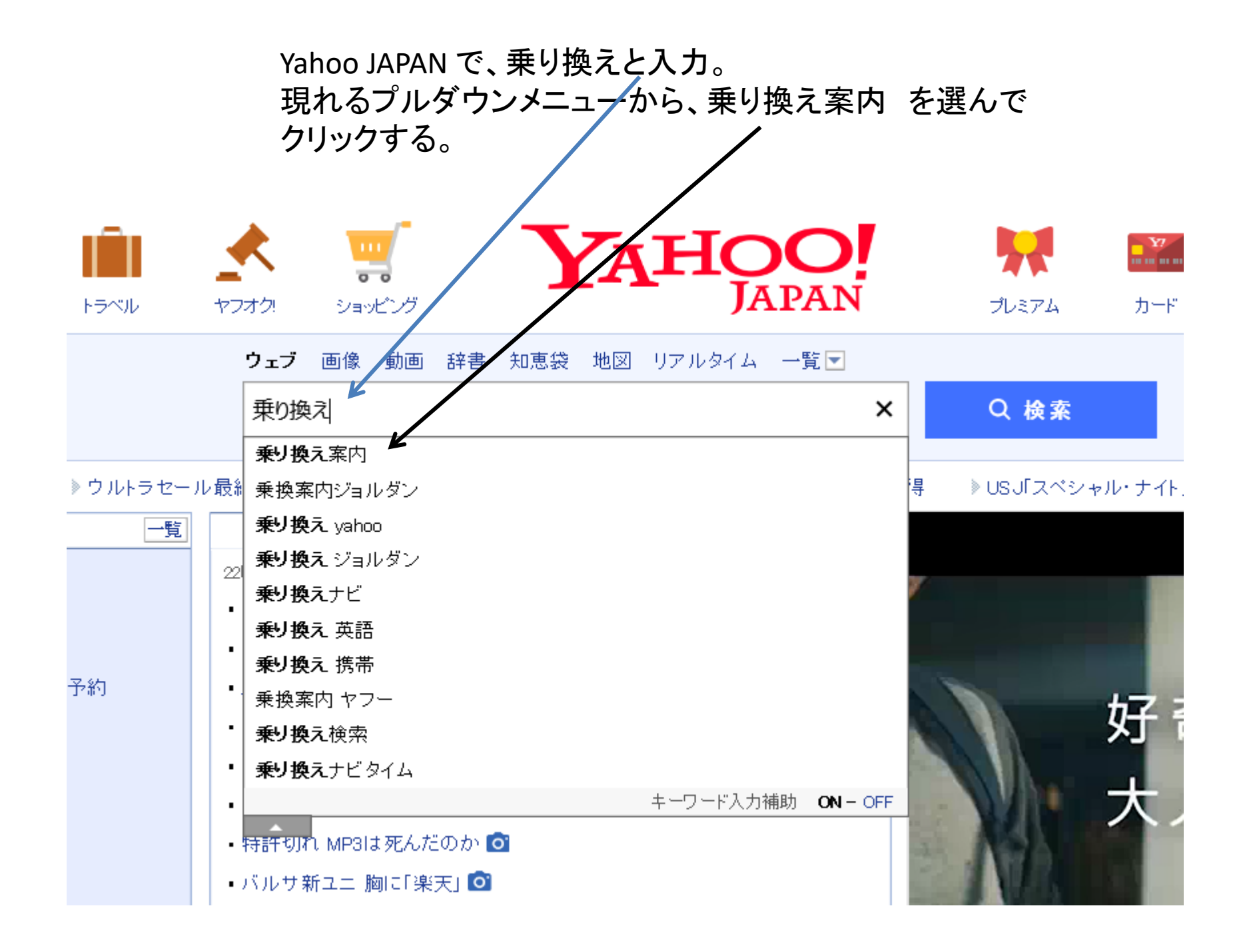

#### ウェブ 画像 動画 辞書 知恵袋 地図 リアルタイム 一覧 ▼

乗り換え案内

 $\times$ Q 検索

 $\,$ 

約2,880,000件

╦

検索ツール▼

❶ 乗換案内を検索できます。

(例)東京から大阪、名古屋から東京、大阪から東京

Q 乗り換え案内 yahoo 乗換案内ジョルダン 乗換案内 ヤフー 乗り換え案内 無料 で検索

乗り換え案内に関連した広告

#### 乗り換え案内 時刻表 - 電車の乗換案内、ジョルダン、

広告 seikatu-urawaza.com/乗り換え案内/運行状況

ナビタイム乗換案内時刻表電車乗換え

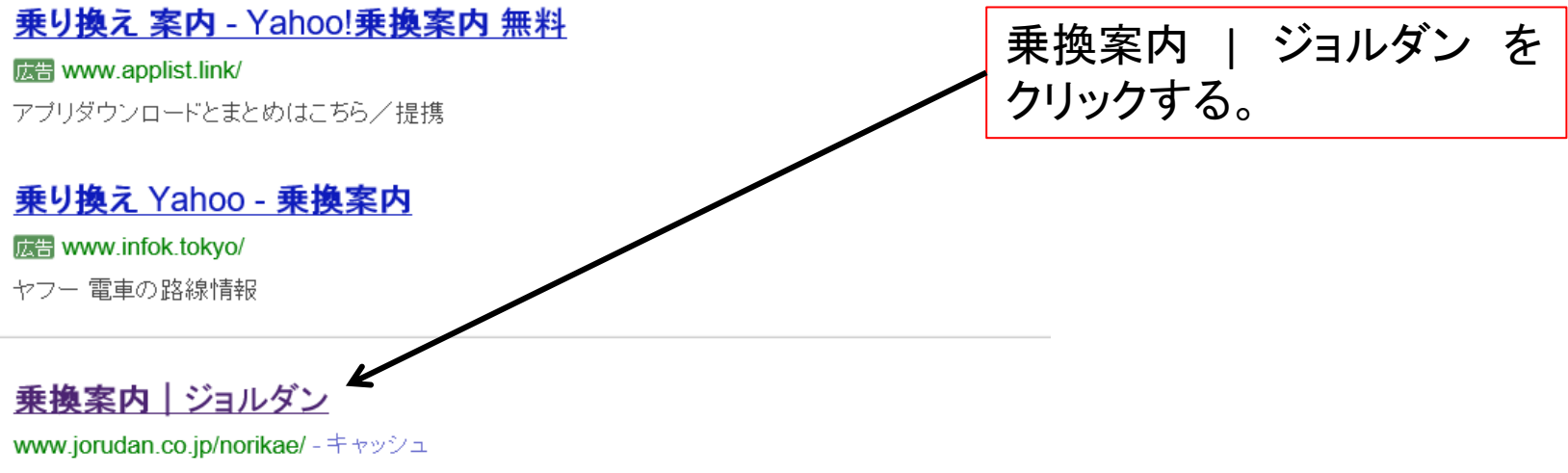

ジョルダン乗換案内: JR·私鉄など、全国の電車のほか、新幹線·飛行機·フェリーの 経路検索(時刻 表・運賃・所要時間検索)ができます。始発・終電検索、運行情報、路線 図、 定期代、 駅の 構内図、 出 口案内、地図なども提供中.

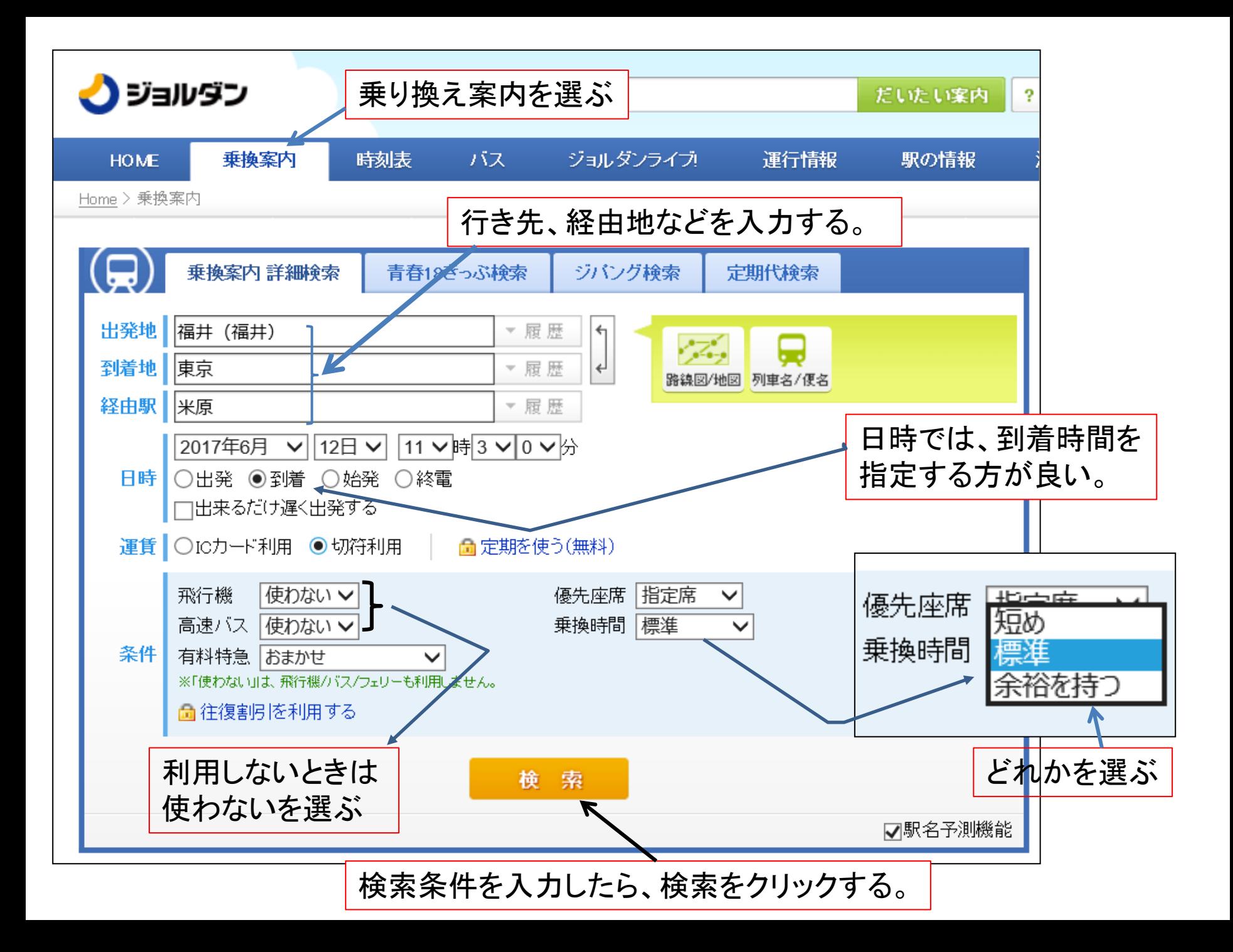

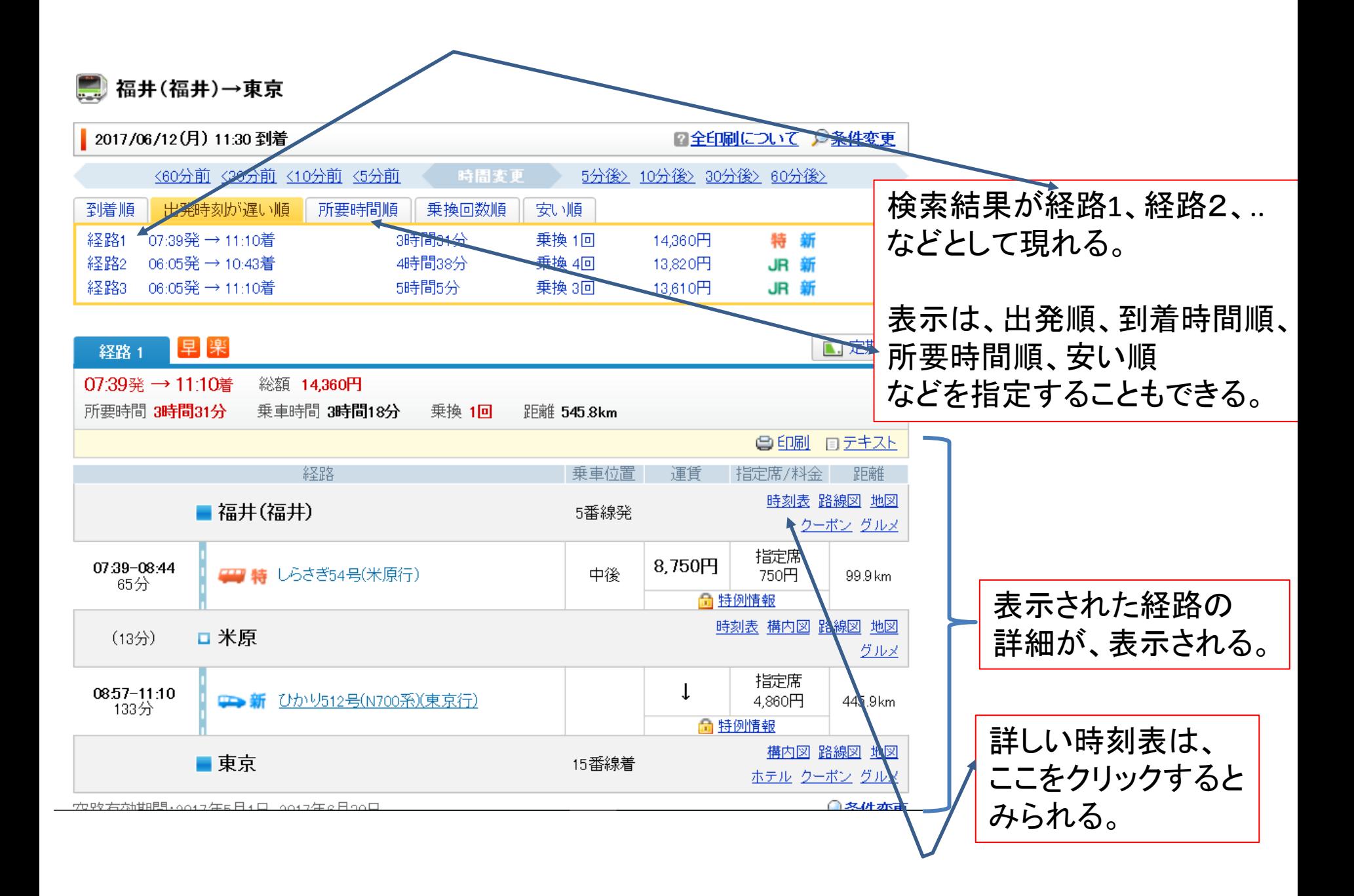

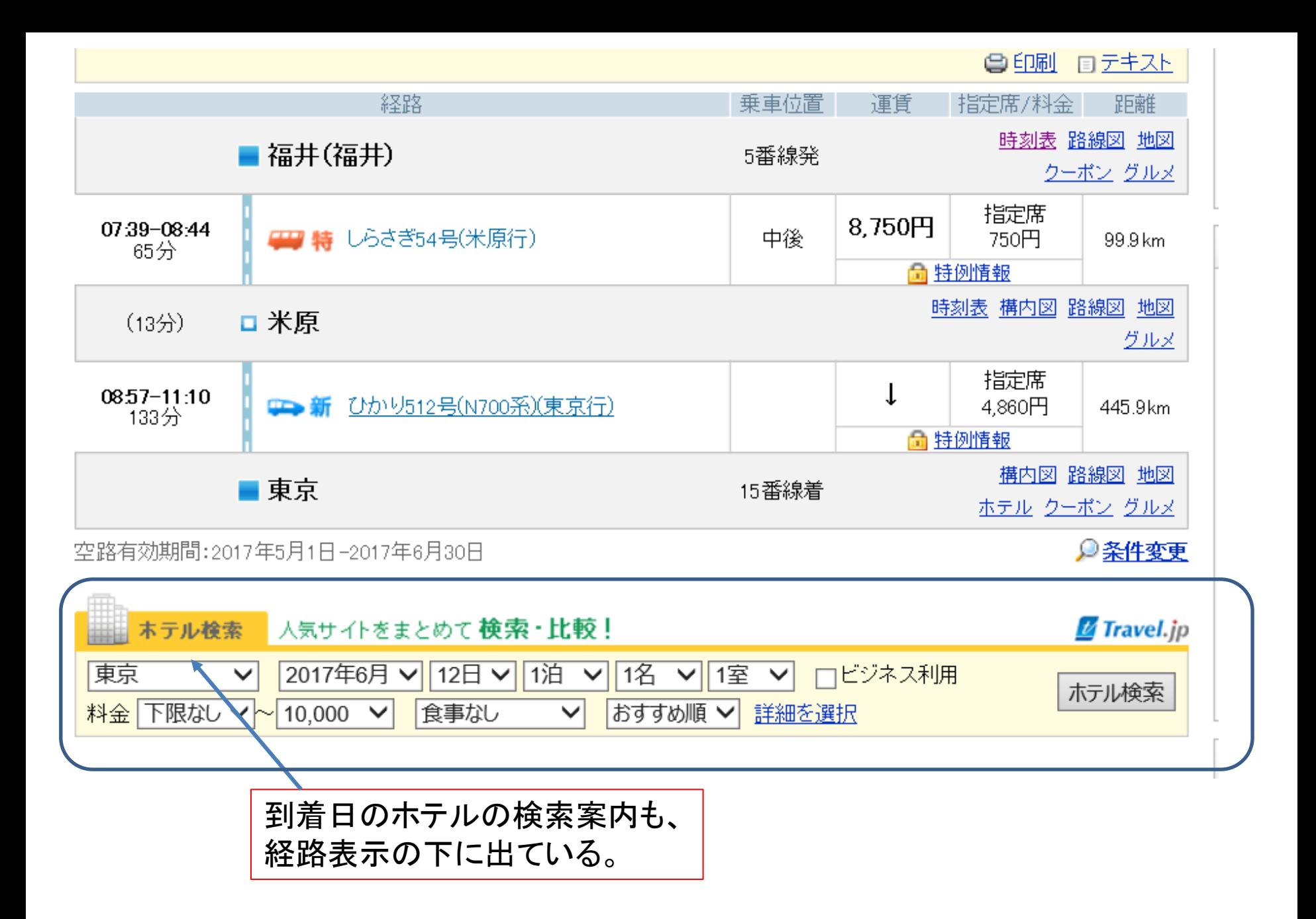

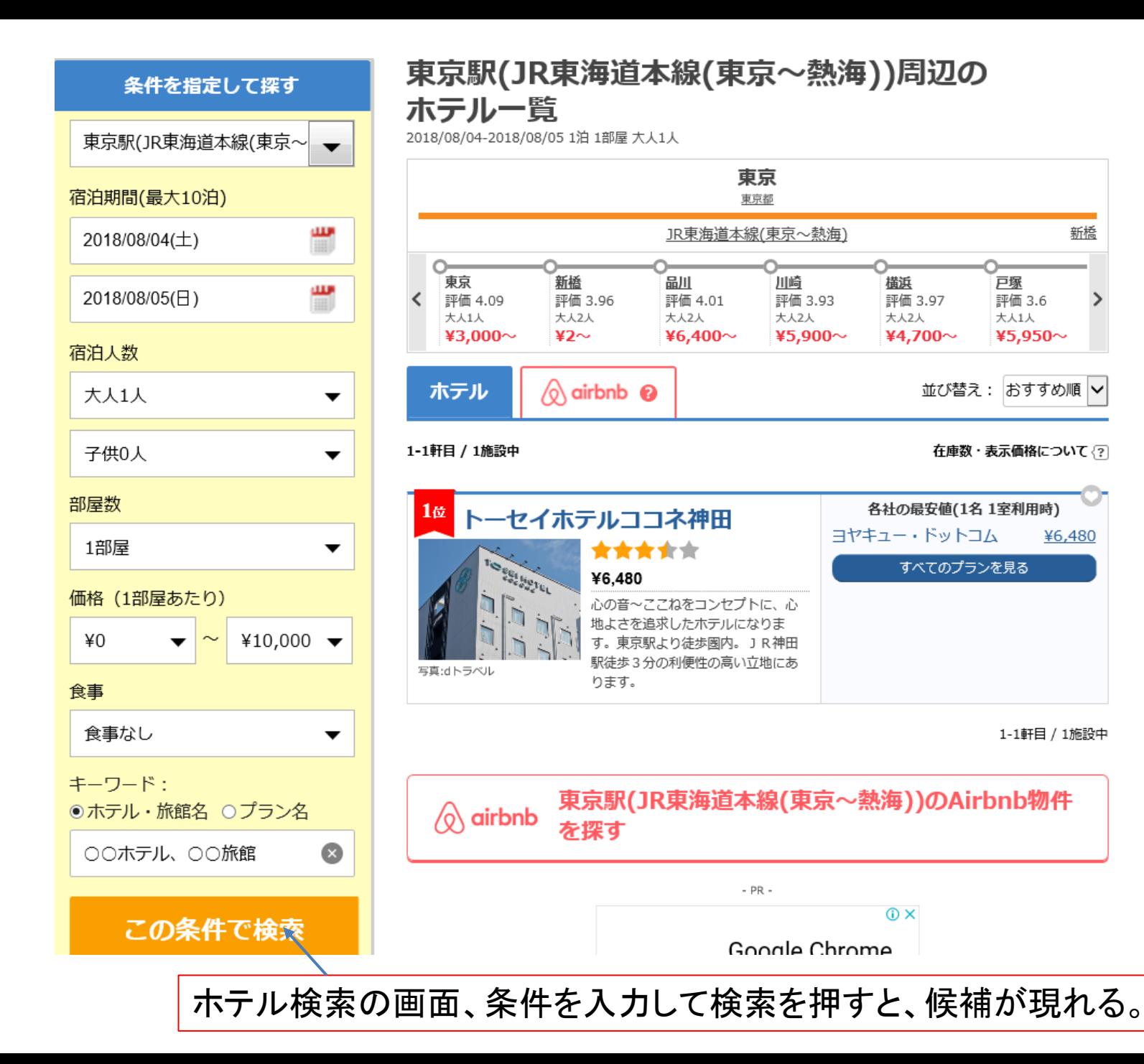

新橋

¥6,480

1-1軒目 / 1施設中

戸塚

評価 3.6

¥5,950~

大人1人

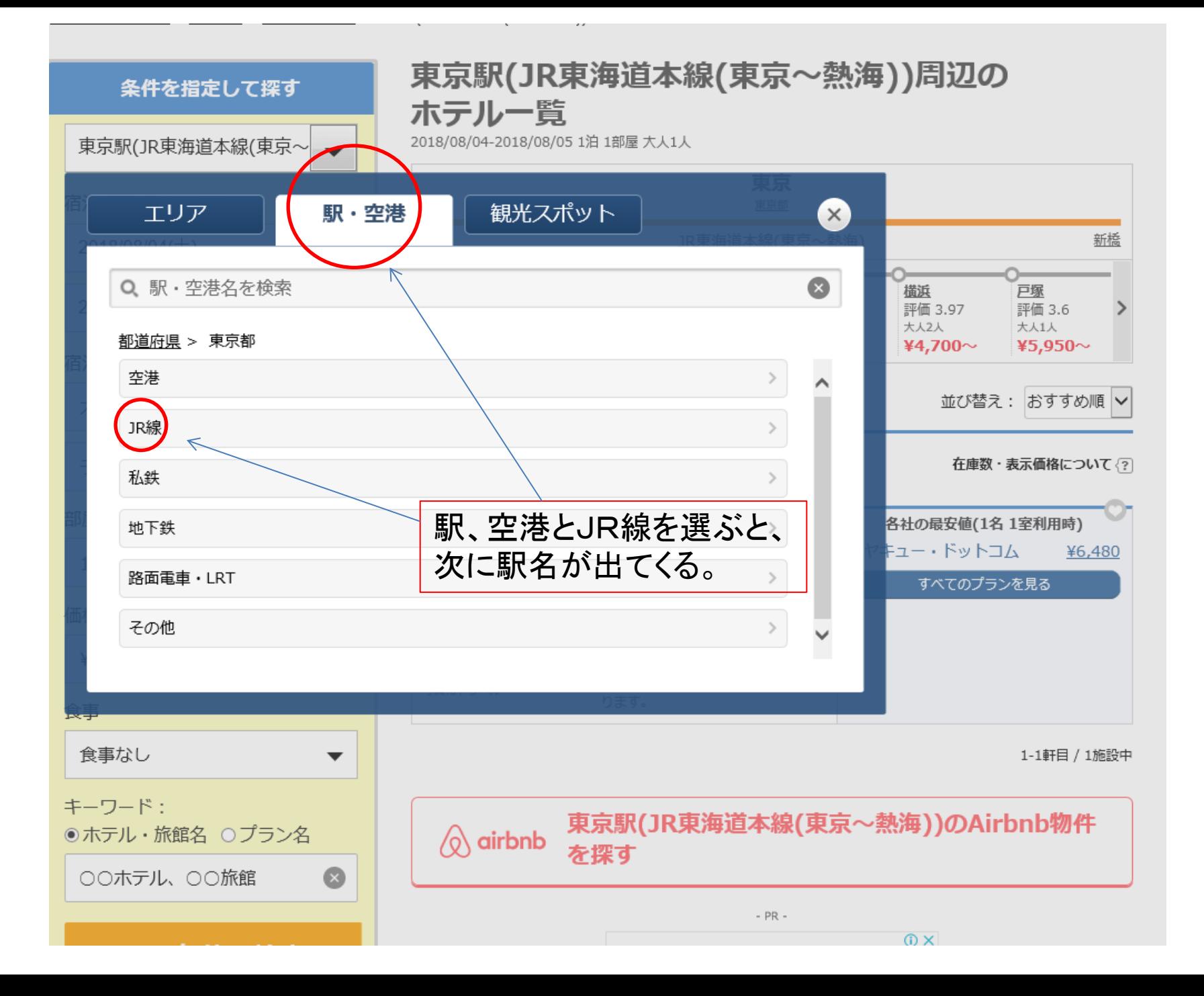

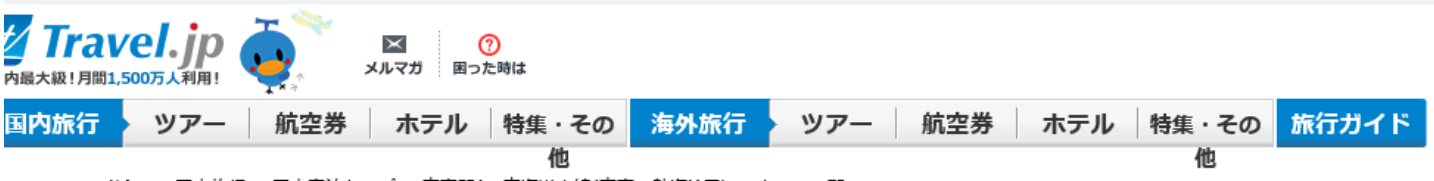

·ラベルジェイピー > 国内旅行 > 国内宿泊トップ > 東京駅(JR東海道本線(東京~熱海))周辺のホテル一覧

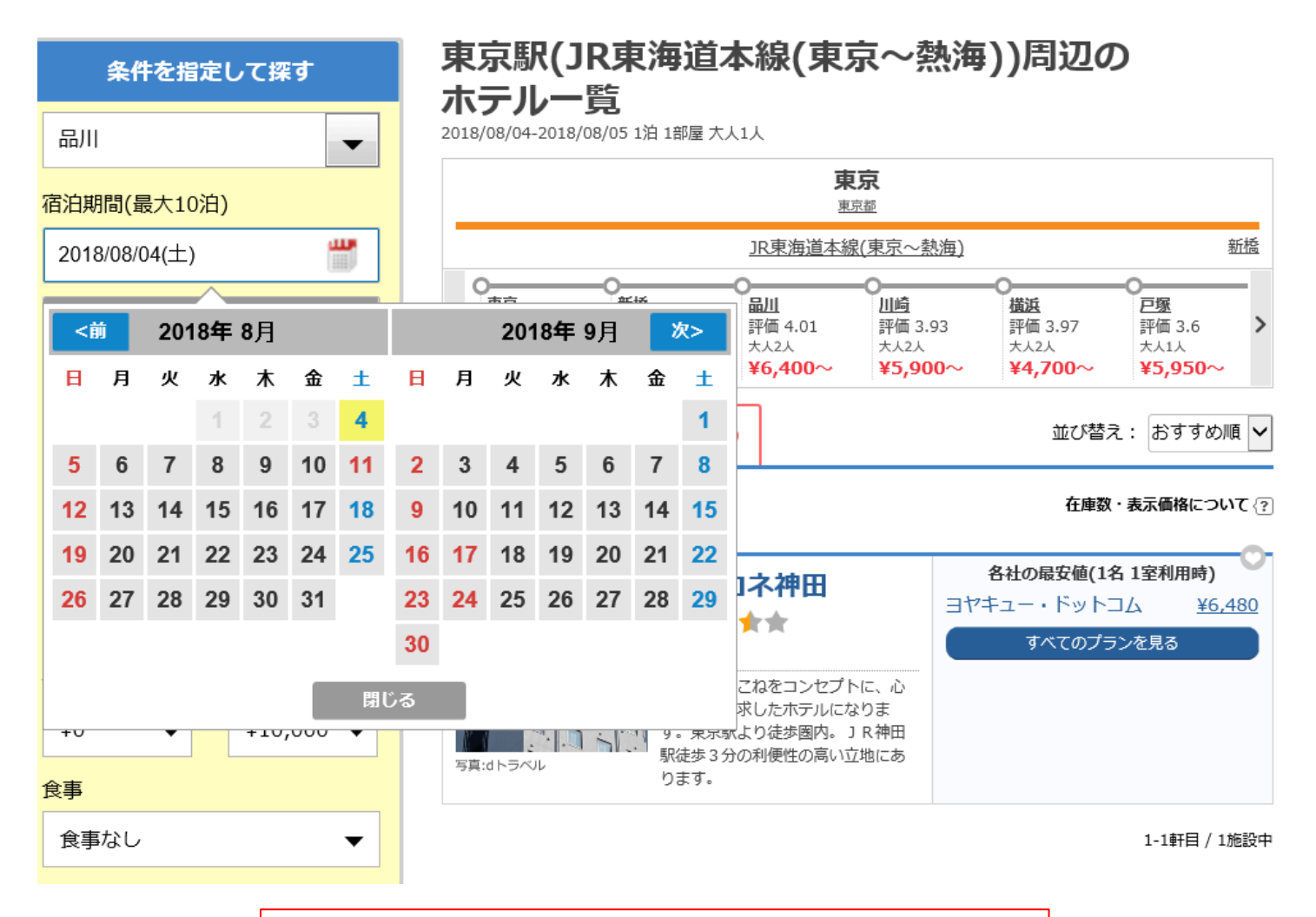

日付を指定して、品川駅近くの宿を探す。

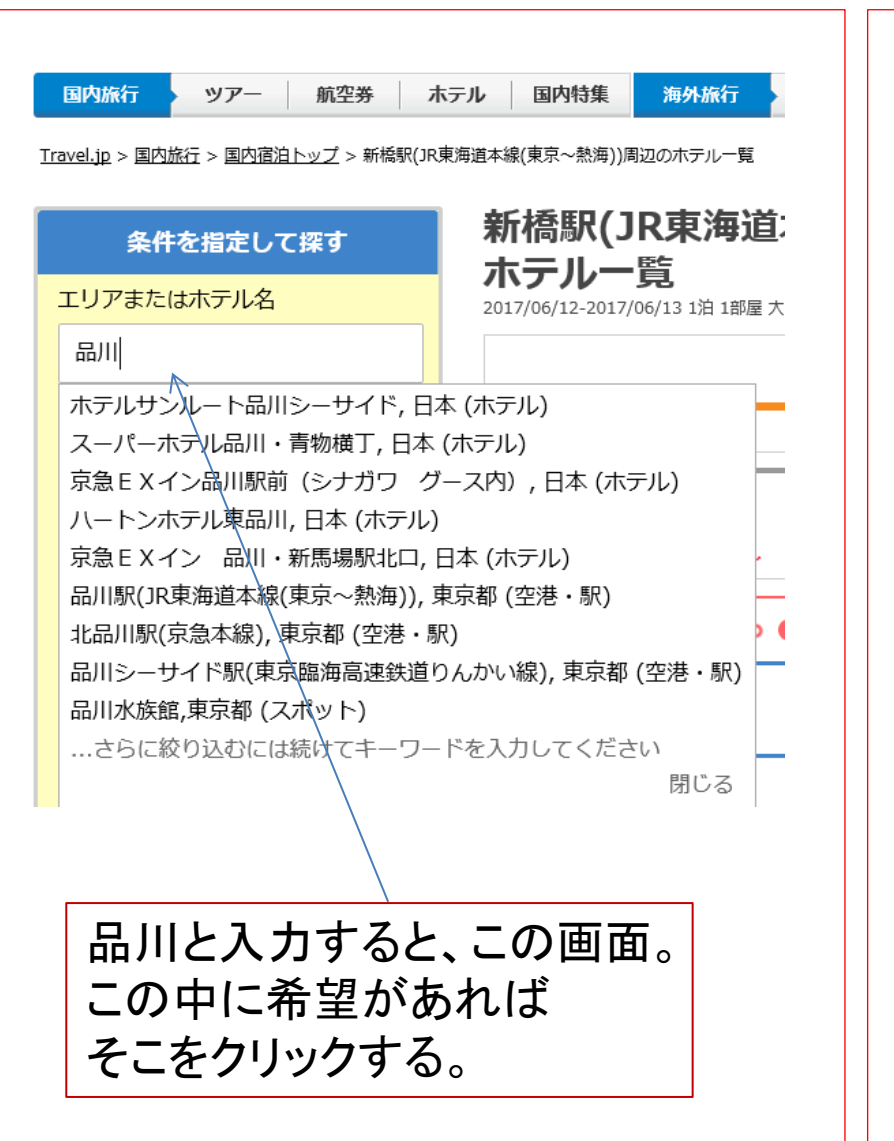

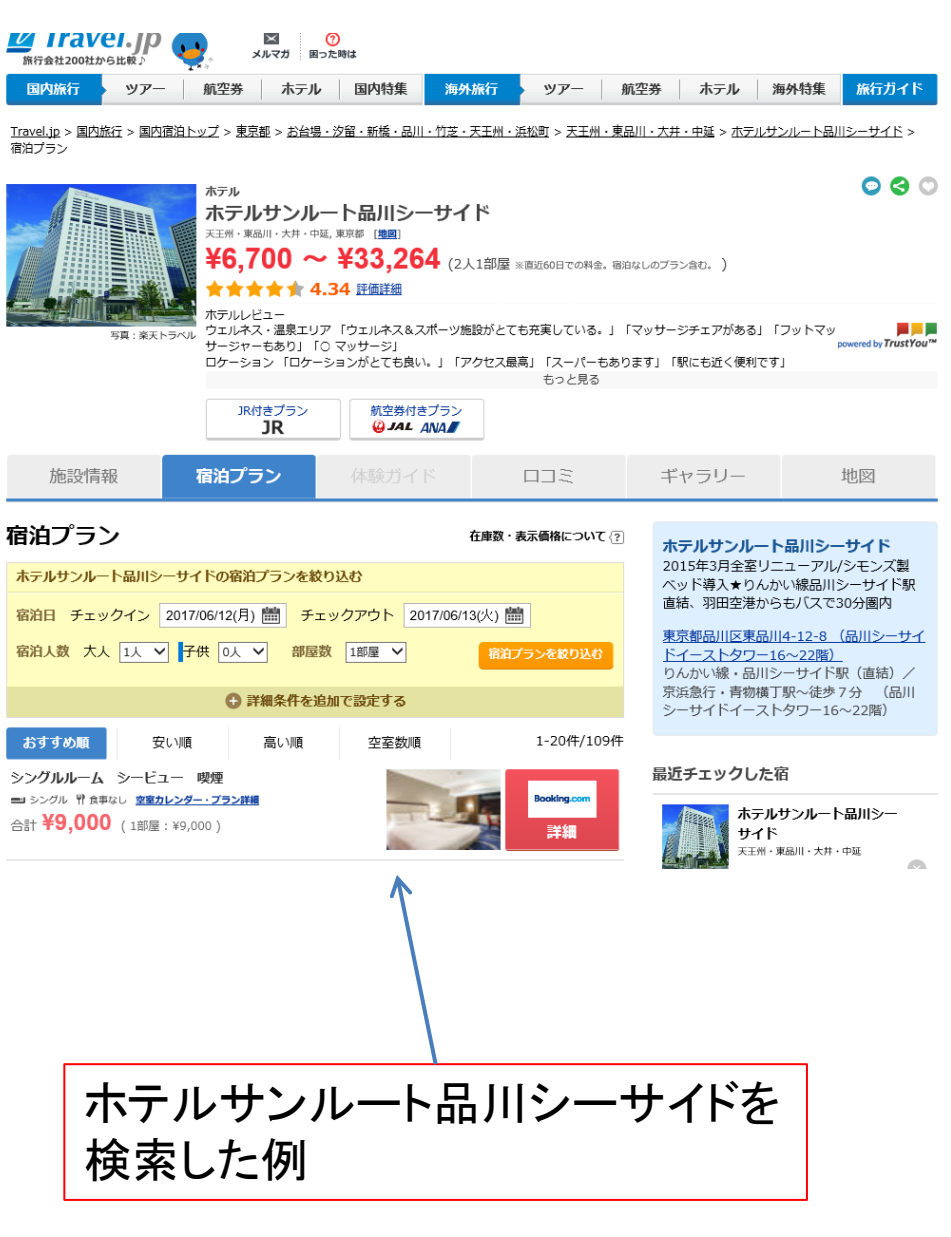

## 別の乗り換え検索法

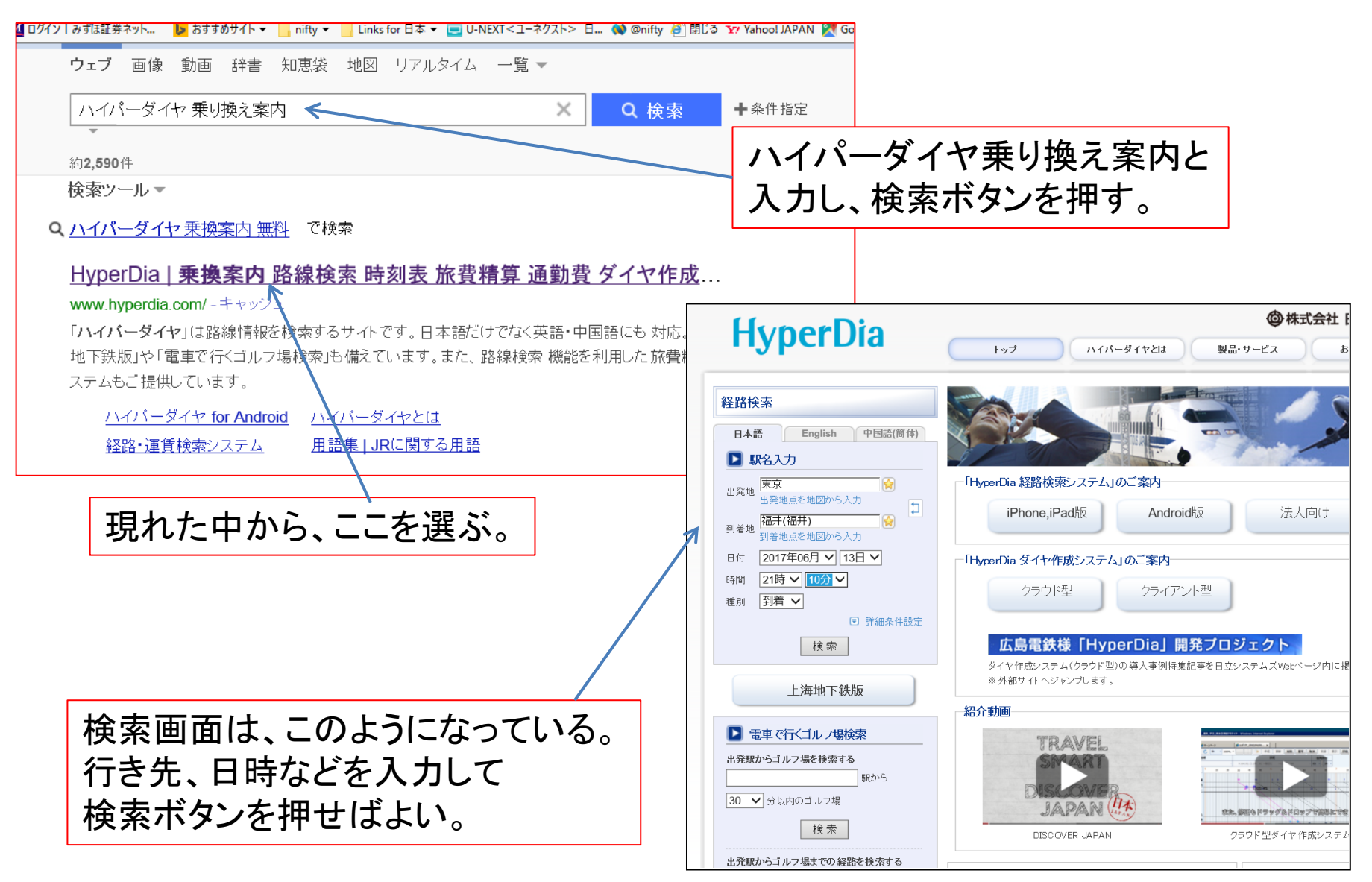

#### 経路検索 日本語 中国語(簡体) English □ 駅名入力 肏 東京 出発地 出発地点を地図から入力 Ħ 福井(福井) 帝 到着地 到着地点を地図から入力 2017年06月 > 13日 > 日付 |16時 ▼ 30分 ▼ 時間 出発 ∨ 種別 □ 詳細条件設定 |金沢 経由1 経由2 経由3 表示順 所要時間順 V 経路数 5 V 切符 V 運賃 口飛行機 □空港連絡バス 路線 ■ 工作 ■のぞみ・みずほ・はやぶさ ■有料特急 □有料急行 □ライナー □徒歩 □寝台特急 □寝台急行 □普通列車 会社 ■JR ■比鉄 検索

#### 東京から、福井までの切符の検索結果です。

#### 検索結果

東京-福井(福井) 2017年06月13日 16時30分 出発

経路1

所要時間: 241 分 乗換: 1 回 距離: 527.2 km 合計:15,750円(切符 運賃:8,420円 料金:7,330円) 定期1ヶ月: ――円 定期3ヶ月: ――円 定期8ヶ

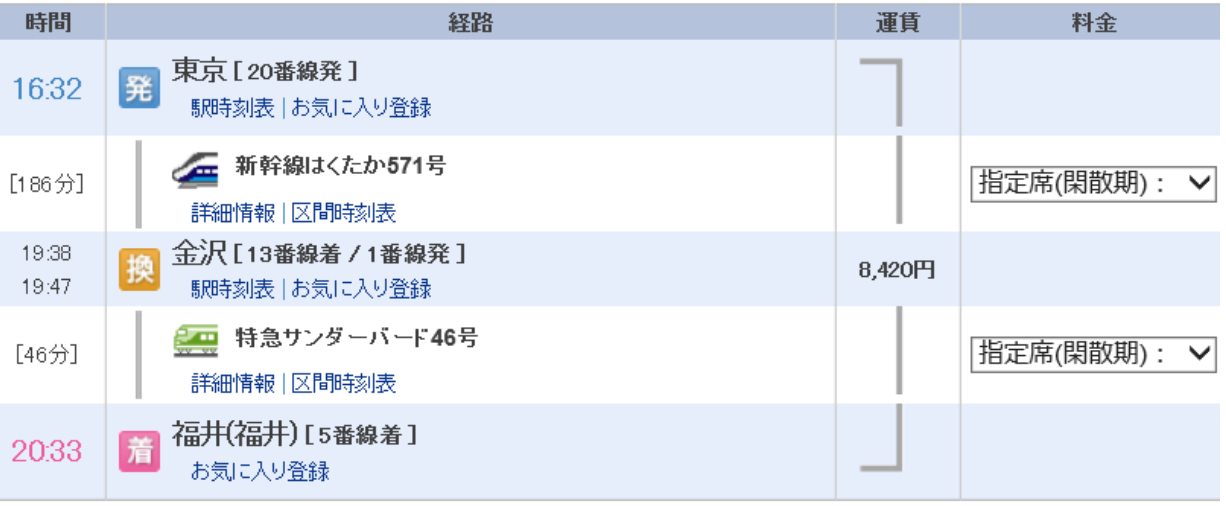

# 練習問題

- 7月20日に、福井から長崎のハウステンポス に行く計画を作ってみてください。 – ひとつは、JR列車のみを使う方法
	- もう一つは、飛行機を使う方法。
- 条件
	- 往路だけで良い。
	- 福井の出発は午前7時以降とする。
	- なるべく早く着きたい。
	- ホテルも選んでみるとよい。

### **HyperDia**

トップ

#### ハイパーダイヤとは

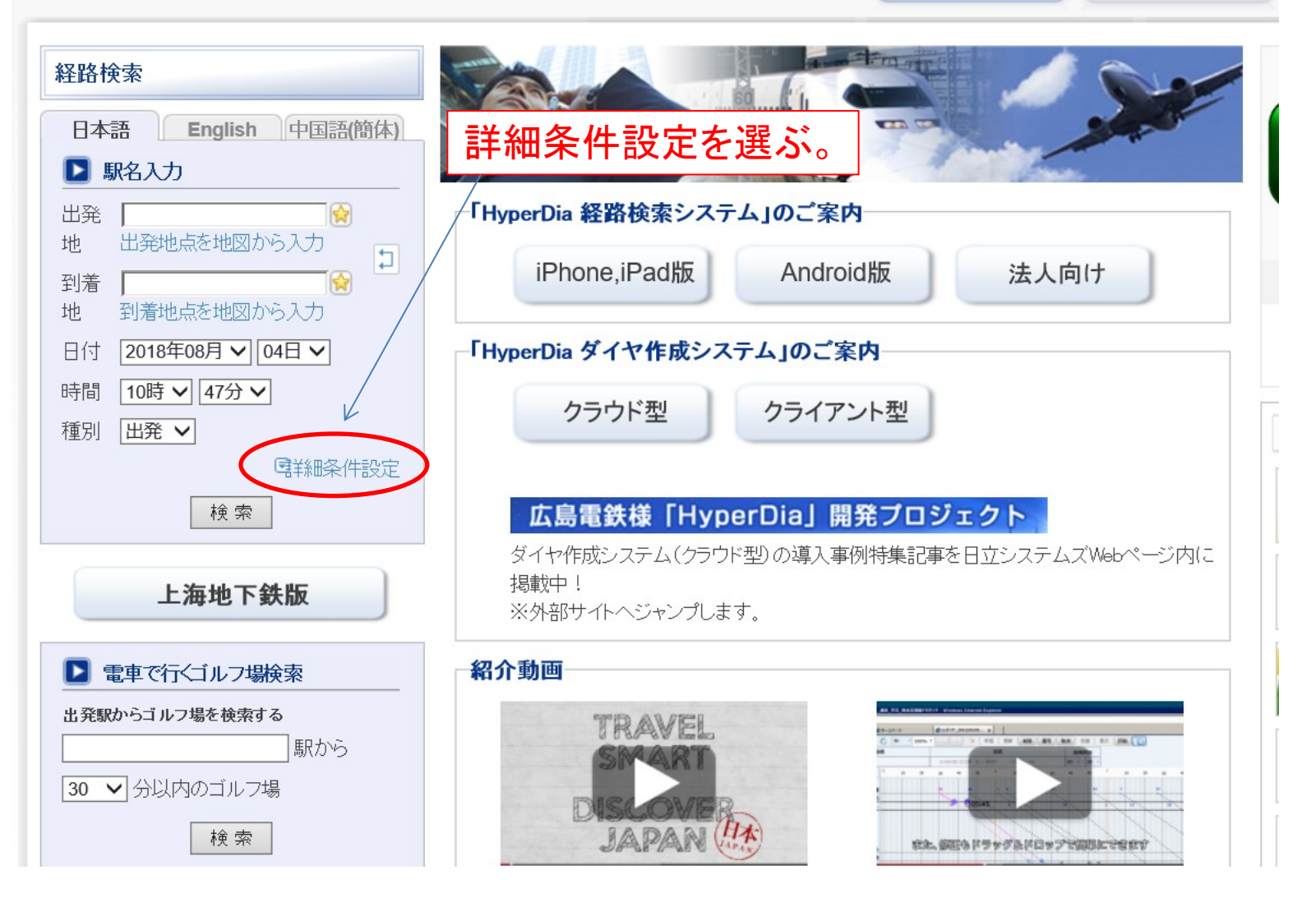

Hyper dia ha, 電車の調査にも使えます。

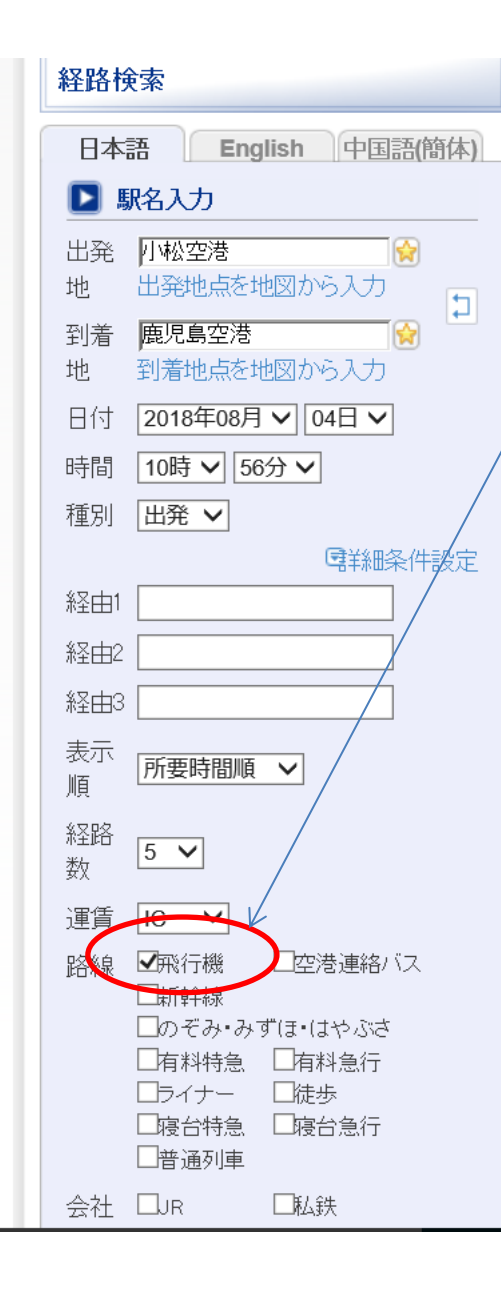

#### 条件として、飛行機だけを選んで、検索を押す。

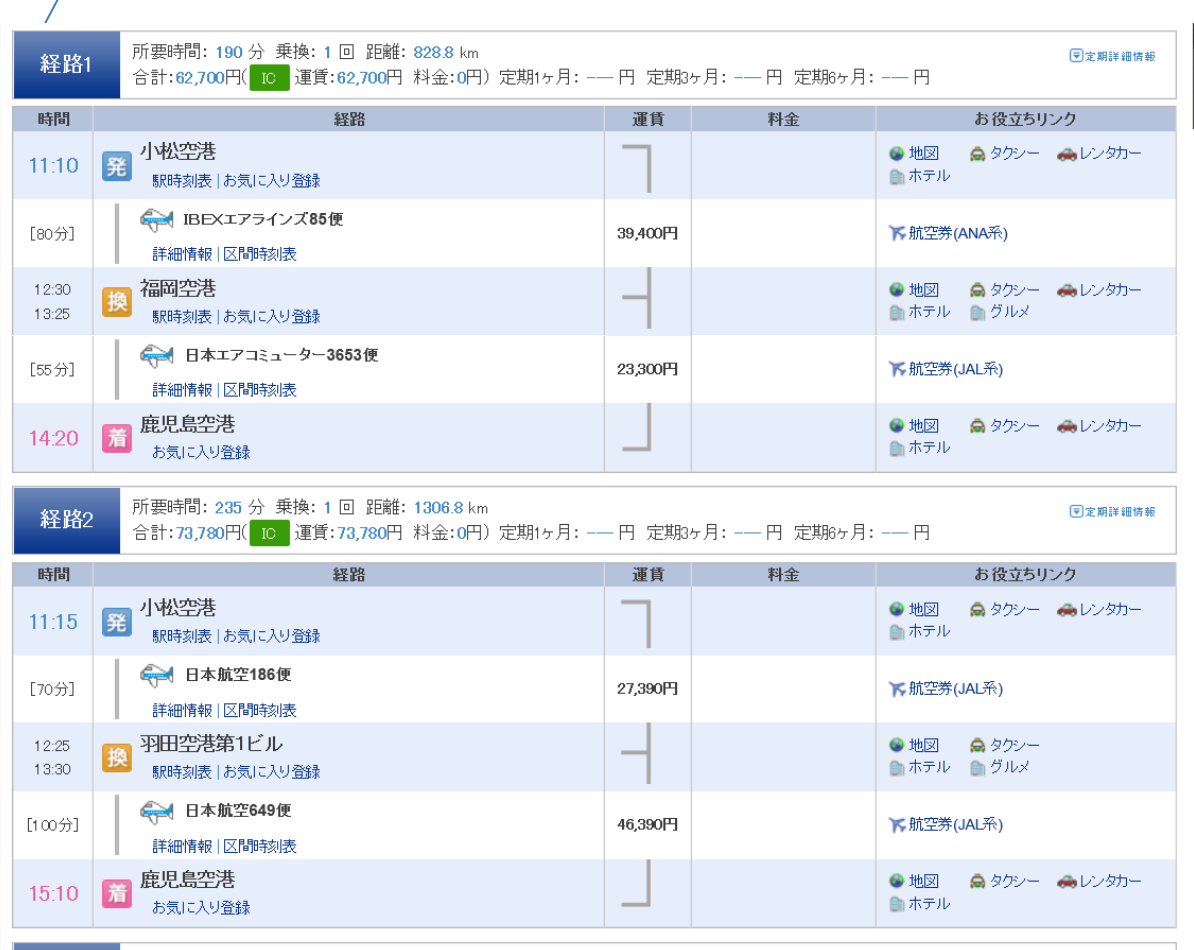

検索の結果が、表示される。 直通便はない。

# インターネットによる 電車の切符や飛行便の調査法

終り